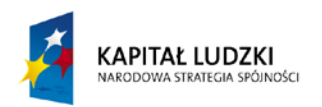

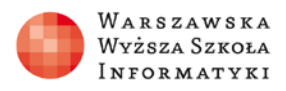

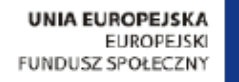

# **ZADANIA 2**

#### **Adresowanie bezklasowe**

Ćwiczenia ze znajomości podstaw adresowania bezklasowego

Celem poniższych ćwiczeń jest sprawdzenie wiedzy na temat masek podsieci, określania identyfikatora sieci, podziału sieci na podsieci oraz podstaw adresowania IPv6.

#### **Ćwiczenie 2.1**

Zaznacz niepoprawne standardowe maski podsieci i uzasadnij swój wybór:

- 1. 255.0.255.0
- 2. 255.255.255.255
- 3. 255.0.0.0
- 4. 255.255.0.0
- 5. 0.255.255.0
- 6. 255.255.255.0
- 7. 215.0.255.0
- 8. 255.255.0.255
- 9. 234.56.31.78

10.255.0.0.255

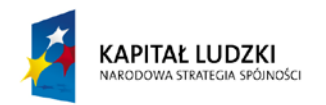

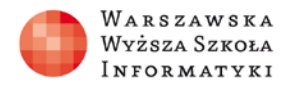

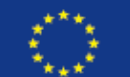

### **Ćwiczenie 2.2**

Dla podanych adresów IPv4 uzupełnij poniższą tabelę (stosując standardowe maski podsieci):

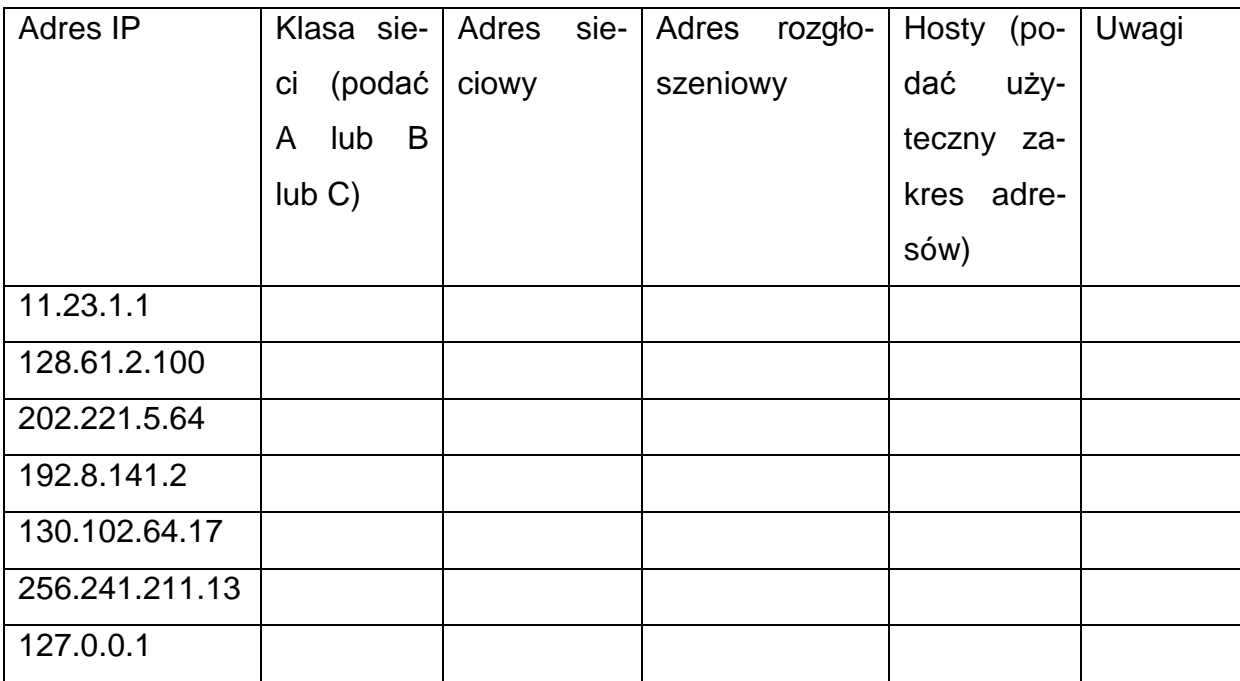

#### **Ćwiczenie 2.3**

Dla podanych adresów IP i masek podsieci wyznacz identyfikatory sieci:

- 1. 185.158.109.145 255.255.255.0
- 2. 191.15.56.194 255.255.224.0
- 3. 157.83.85.231 255.255.255.192
- 4. 173.124.19.182 255.255.192.0
- 5. 152.173.243.72 255.255.240.0

Projekt współfinansowany przez Unię Europejską w ramach Europejskiego Funduszu Społecznego

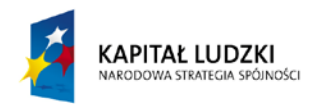

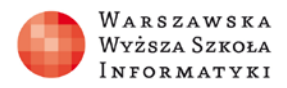

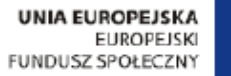

# **Ćwiczenie 2.4**

Dla podanego adresu IP oraz maski podsieci oblicz liczbę możliwych użytecznych adresów IP dla hostów:

1. 10.0.0.0 255.252.0.0 2. 172.31.0.0 255.255.128.0 3. 192.168.0.0 255.255.255.192 4. 192.168.10.0 255.255.255.240

# **Ćwiczenie 2.5**

Zaznacz niepoprawne adresy IPv6 i uzasadnij swój wybór:

- 1. 34DD:0013::DF:9A4C
- 2. DFCC:0000:9GCA::1234:DA78
- 3. 6FDA:0032:DD21:9DCA:0000:0000:D325:8952:FDA4
- 4. ::17
- 5. 0000::DAFA::0000:BCA8

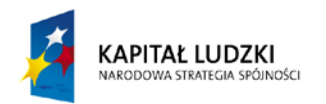

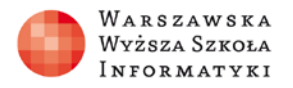

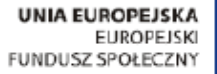

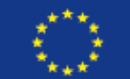

# **Ćwiczenie 2.6**

Dokonaj możliwych uproszczeń w zapisie poniższych adresów IPv6:

- 1. 0BBB:0000:0000:0000:4567:0000:0000:ADA5
- 2. A672:0000:DCA5:0000:6732:FDCA:0000:0000
- 3. 0000:0000:0000:0000:00000:0000:0000:1234
- 4. DA56:BBCA:0000:0000:0000:D560:00FA:3056
- 5. 00D4:5060:0000:DDCA:FDCE:EEEE:0000:0000